# Homework 07

*STAT 430, Fall 2017*

*Due: Friday, November 3, 11:59 PM*

Please see the [homework instructions document](https://daviddalpiaz.github.io/stat430fa17/homework_policy.html) for detailed instructions and some grading notes. Failure to follow instructions will result in point reductions.

You should use the caret package and training pipeline to complete this homework. **Any time you use the train() function, first run set.seed(1337).**

**library**(caret) **library**(mlbench)

## **Exercise 1 (Regression with caret)**

**[10 points]** For this exercise we will train a number of regression models for the Boston data from the MASS package. Use medv as the response and all other variables as predictors. Use the test-train split given below. When tuning models and reporting cross-validated error, use 5-fold cross-validation.

```
data(Boston, package = "MASS")
set.seed(42)
bstn_idx = createDataPartition(Boston$medv, p = 0.80, list = FALSE)
bstn trn = Boston[bstnidx, ]bstn_tst = Boston[-bstn_idx, ]
```
Fit a total of five models:

- An additive linear regression
- A well tuned *k*-nearest neighbors model.
	- **–** Do **not** scale the predictors.
	- **–** Consider *k* ∈ {1*,* 5*,* 10*,* 15*,* 20*,* 25}
- Another well tuned *k*-nearest neighbors model.
	- **– Do** scale the predictors.
	- **–** Consider *k* ∈ {1*,* 5*,* 10*,* 15*,* 20*,* 25}
- A random forest
	- **–** Use the default tuning parameters chosen by caret
- A boosted tree model
	- **–** Use the provided tuning grid below

```
gbm grid = expand.grid(interation.depth = c(1, 2, 3),
                       n.trees = (1:20) * 100,
                       shrinkage = c(0.1, 0.3),
                       n.minobsinnode = 20)
```
Provide plots of error versus tuning parameters for the two *k*-nearest neighbors models and the boosted tree model. Also provide a table that summarizes the cross-validated and test RMSE for each of the five (tuned) models.

### **Exercise 2 (Clasification with caret)**

**[10 points]** For this exercise we will train a number of classifiers using the training data generated below. The categorical response variable is classes and the remaining variables should be used as predictors. When tuning models and reporting cross-validated error, use 10-fold cross-validation.

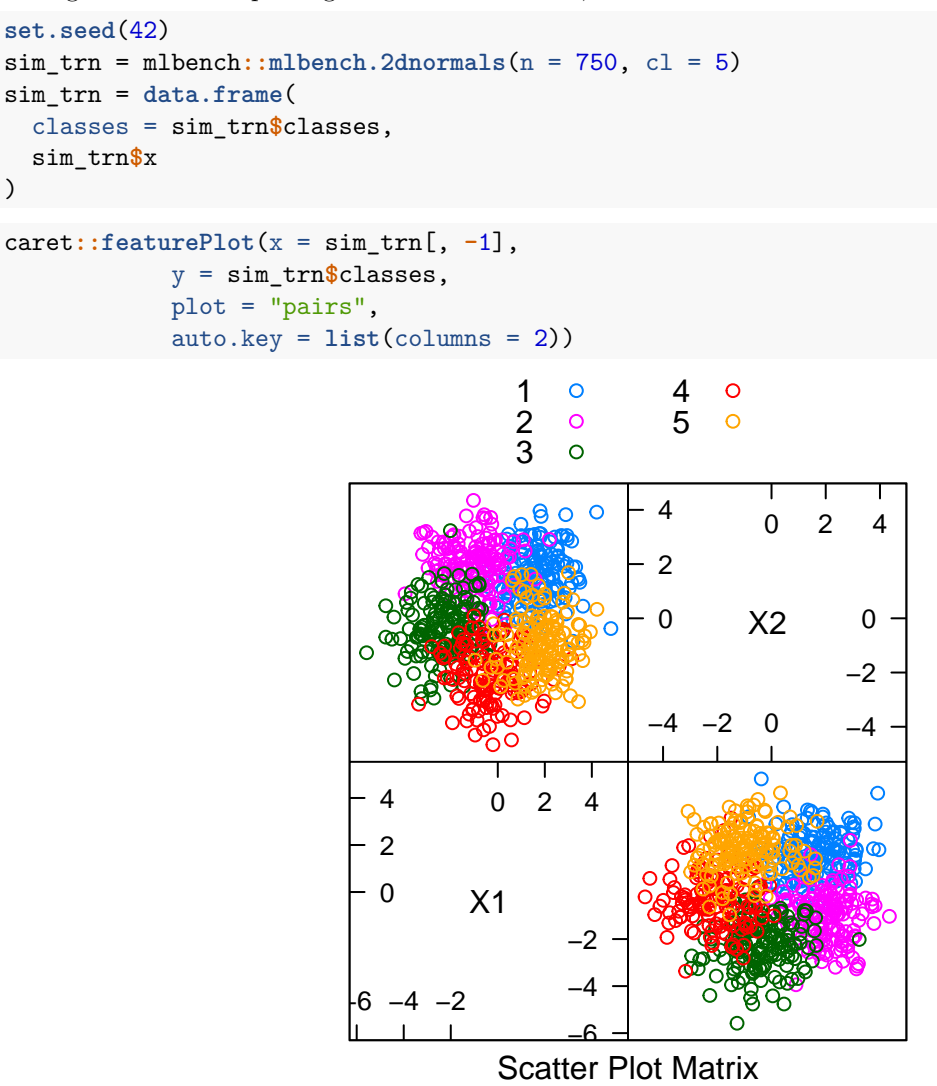

Fit a total of four models:

- LDA
- QDA
- Naive Bayes
- Regularized Discriminant Analysis (RDA)
	- **–** Use method rda with caret which requires the klaR package
	- **–** Use the default tuning grid

Provide a plot of acuracy versus tuning parameters for the RDA model. Also provide a table that summarizes the cross-validated accuracy and their standard deviations for each of the four (tuned) models.

### **Exercise 3 (Concept Checks)**

**[1 point each]** Answer the following questions based on your results from the three exercises.

#### **Regression**

- **(a)** What value of *k* is chosen for KNN without predictor scaling?
- **(b)** What value of *k* is chosen for KNN **with** predictor scaling?
- **(c)** What are the values of the tuning parameters chosen for the boosted tree model?
- **(d)** Which method achieves the lowest cross-validated error?
- **(e)** Which method achieves the lowest test error?

#### **Classification**

- **(f)** What are the values of the tuning parameters chosen for the RDA model?
- **(g)** Based on the scatterplot, which method, LDA or QDA, do you think is *more* appropriate? Explain.
- **(h)** Based on the scatterplot, which method, QDA or Naive Bayes, do you think is *more* appropriate? Explain.
- **(i)** Which model achieves the best cross-validated accuracy?
- **(j)** Do you believe the model in **(i)** is the model that should be chosen? Explain.